The Wayback Machine - https://web.archive.org/web/20210225222251/https://www.linuxlinks.com/Up-and-Coming-Games-P…

# **[LinuxLinks](https://web.archive.org/web/20210225222251/https://www.linuxlinks.com/)**

**[HOME](https://web.archive.org/web/20210225222251/https://www.linuxlinks.com/) [BEST SOFTWARE](https://web.archive.org/web/20210225222251/https://www.linuxlinks.com/best-free-open-source-software/) [ANDROID](https://web.archive.org/web/20210225222251/https://www.linuxlinks.com/best-free-android-apps/) [LINUX LINKS DIRECTORY](https://web.archive.org/web/20210225222251/https://www.linuxlinks.com/links/) [»](https://web.archive.org/web/20210225222251/https://www.linuxlinks.com/links/) [REVIEWS](https://web.archive.org/web/20210225222251/https://www.linuxlinks.com/category/reviews/) [CONTACT US](https://web.archive.org/web/20210225222251/https://www.linuxlinks.com/submit-news/)**

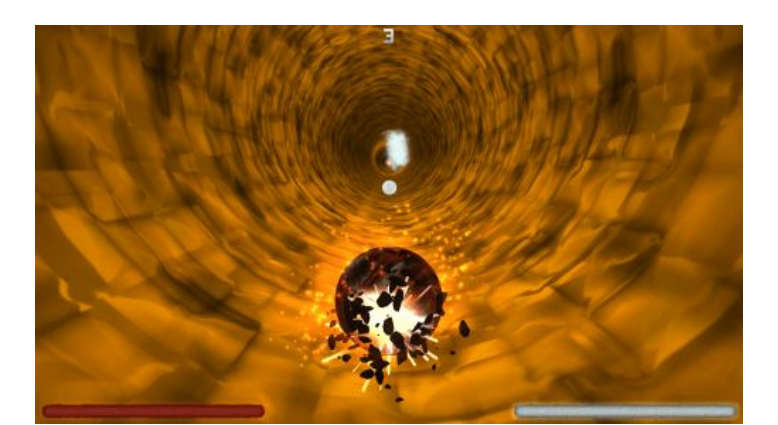

# **18 of the Best Free Up-and-Coming Linux Games (Part 2 of 3)**

**■ [October 17, 2017](https://web.archive.org/web/20210225222251/https://www.linuxlinks.com/up-and-coming-games-part2/) • [Steve Emms](https://web.archive.org/web/20210225222251/https://www.linuxlinks.com/author/linuxlinks/) • [Games,](https://web.archive.org/web/20210225222251/https://www.linuxlinks.com/category/games/) [Software](https://web.archive.org/web/20210225222251/https://www.linuxlinks.com/category/software/)** 

The plethora of free games available for Linux makes it timeconsuming for gamers to randomly try even more than a small fraction of them. A good proportion of these titles are entertaining, highly addictive, offer captivating gameplay, and are challenging. While there are a variety of both printed publications and online resources which point gamers to the hottest Linux gaming titles, there are still many free games that receive little or no promotion but which exhibit real promise and merit publicity.

This publicity, in itself, can act as a catalyst to a game's development, increasing the number of developers and contributors enhancing the code base, and by attracting creative individuals to add new levels, graphics, sound and maps. In addition, with more individuals playing the game, there should be greater feedback on bugs, innovative feature requests, and more support.

The purpose of this article is to focus on open source games that are currently in an early stage of development. Whilst the games have great potential for improvement, all are highly playable and great fun. A few of the games are not being actively developed, but they represent an excellent base for budding programmers to wield their talents, or for creatively minded individuals to produce new levels and visuals.

## **RECENT POSTS**

◦ [6 Top Data](https://web.archive.org/web/20210225222251/https://www.linuxlinks.com/dataanalysistools/)

◦ [Best Free and](https://web.archive.org/web/20210225222251/https://www.linuxlinks.com/best-free-open-source-alternatives-gmail/) [Open Source](https://web.archive.org/web/20210225222251/https://www.linuxlinks.com/best-free-open-source-alternatives-gmail/)

[Data](https://web.archive.org/web/20210225222251/https://www.linuxlinks.com/dataanalysistools/)

[mpd](https://web.archive.org/web/20210225222251/https://www.linuxlinks.com/vimpc-vi-vim-inspired-client-mpd/)

[Analysis Tools for Big](https://web.archive.org/web/20210225222251/https://www.linuxlinks.com/dataanalysistools/)

[Alternatives to Gmail](https://web.archive.org/web/20210225222251/https://www.linuxlinks.com/best-free-open-source-alternatives-gmail/) ◦ [3 Best Free and](https://web.archive.org/web/20210225222251/https://www.linuxlinks.com/best-free-open-source-web-based-xmpp-clients/) [Open Source Web-](https://web.archive.org/web/20210225222251/https://www.linuxlinks.com/best-free-open-source-web-based-xmpp-clients/)[Based XMPP Clients](https://web.archive.org/web/20210225222251/https://www.linuxlinks.com/best-free-open-source-web-based-xmpp-clients/) ◦ [vimpc – vi/vim](https://web.archive.org/web/20210225222251/https://www.linuxlinks.com/vimpc-vi-vim-inspired-client-mpd/) [inspired client for](https://web.archive.org/web/20210225222251/https://www.linuxlinks.com/vimpc-vi-vim-inspired-client-mpd/)

◦ [Best Free Android](https://web.archive.org/web/20210225222251/https://www.linuxlinks.com/best-free-android-apps-skywave-schedules-listen-shortwave/) [Apps: Skywave](https://web.archive.org/web/20210225222251/https://www.linuxlinks.com/best-free-android-apps-skywave-schedules-listen-shortwave/) [Schedules – listen to](https://web.archive.org/web/20210225222251/https://www.linuxlinks.com/best-free-android-apps-skywave-schedules-listen-shortwave/) [shortwave radio](https://web.archive.org/web/20210225222251/https://www.linuxlinks.com/best-free-android-apps-skywave-schedules-listen-shortwave/) ◦ [5 Free and Open](https://web.archive.org/web/20210225222251/https://www.linuxlinks.com/lightweightalternativeswordpress/) [Source Lightweight](https://web.archive.org/web/20210225222251/https://www.linuxlinks.com/lightweightalternativeswordpress/) [Alternatives to](https://web.archive.org/web/20210225222251/https://www.linuxlinks.com/lightweightalternativeswordpress/) **[WordPress](https://web.archive.org/web/20210225222251/https://www.linuxlinks.com/lightweightalternativeswordpress/)** ◦ [Boop-GTK –](https://web.archive.org/web/20210225222251/https://www.linuxlinks.com/boop-gtk-scriptable-scratchpad-developers/) [scriptable scratchpad](https://web.archive.org/web/20210225222251/https://www.linuxlinks.com/boop-gtk-scriptable-scratchpad-developers/) [for developers](https://web.archive.org/web/20210225222251/https://www.linuxlinks.com/boop-gtk-scriptable-scratchpad-developers/) ◦ [7 Best Free and](https://web.archive.org/web/20210225222251/https://www.linuxlinks.com/best-free-open-source-console-based-xmpp-clients/) [Open Source](https://web.archive.org/web/20210225222251/https://www.linuxlinks.com/best-free-open-source-console-based-xmpp-clients/)

[Console Based XMPP](https://web.archive.org/web/20210225222251/https://www.linuxlinks.com/best-free-open-source-console-based-xmpp-clients/)

◦ [No Android Please](https://web.archive.org/web/20210225222251/https://www.linuxlinks.com/no-android-please-user-feedback/) [– User Feedback](https://web.archive.org/web/20210225222251/https://www.linuxlinks.com/no-android-please-user-feedback/) ◦ [Best Free Android](https://web.archive.org/web/20210225222251/https://www.linuxlinks.com/best-free-android-apps-foobar2000-advanced-audio-player/) [Apps: foobar2000 –](https://web.archive.org/web/20210225222251/https://www.linuxlinks.com/best-free-android-apps-foobar2000-advanced-audio-player/) [advanced audio](https://web.archive.org/web/20210225222251/https://www.linuxlinks.com/best-free-android-apps-foobar2000-advanced-audio-player/)

**[Clients](https://web.archive.org/web/20210225222251/https://www.linuxlinks.com/best-free-open-source-console-based-xmpp-clients/)** 

[player](https://web.archive.org/web/20210225222251/https://www.linuxlinks.com/best-free-android-apps-foobar2000-advanced-audio-player/)

## **RECOMMENDED SOFTWARE**

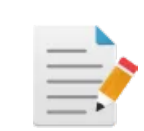

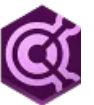

**[Documents](https://web.archive.org/web/20210225222251/https://www.linuxlinks.com/best-free-open-source-software-documents/) [Internet](https://web.archive.org/web/20210225222251/https://www.linuxlinks.com/best-free-open-source-software-internet/)** 

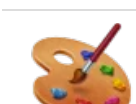

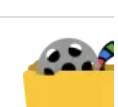

**[Graphics](https://web.archive.org/web/20210225222251/https://www.linuxlinks.com/best-free-open-source-software-graphics/) [Video](https://web.archive.org/web/20210225222251/https://www.linuxlinks.com/best-free-open-source-software-video/)**

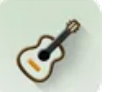

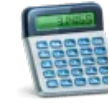

**[Audio](https://web.archive.org/web/20210225222251/https://www.linuxlinks.com/best-free-open-source-software-audio/) [Productivi](https://web.archive.org/web/20210225222251/https://www.linuxlinks.com/best-free-open-source-software-productivity/)ty**

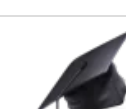

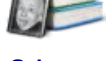

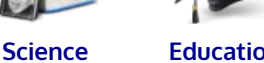

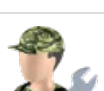

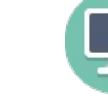

**[System](https://web.archive.org/web/20210225222251/https://www.linuxlinks.com/best-free-open-source-software-system-administration/) [Admin](https://web.archive.org/web/20210225222251/https://www.linuxlinks.com/best-free-open-source-software-system-administration/)**

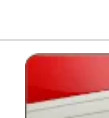

**[Desktop](https://web.archive.org/web/20210225222251/https://www.linuxlinks.com/best-free-open-source-software-desktop/)**

**[Utilities](https://web.archive.org/web/20210225222251/https://www.linuxlinks.com/best-free-open-source-software-utilities/) Developm** 

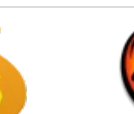

To be eligible for inclusion in this list each game needed to meet the following requirements: • Free to play (no download charge, no monthly charge) • Does not require Wine to run. Wine is a compatibility layer for running Windows software • Must be playable and great fun This article is the second instalment in a three part series, identifying free games that are worth giving a whirl. Now, let's scrutinize the 6 games at hand. For each game we have compiled its own portal page, providing screenshots of the game in action, a full description of the game, with an indepth analysis of the features of the game, together with links to relevant resources and reviews. **Up-and-Coming Linux Games (Part 2 of 3) [Vertigo](https://web.archive.org/web/20210225222251/https://www.linuxlinks.com/Vertigo/)** Addictive pure reflex arcade game **[Balanced](https://web.archive.org/web/20210225222251/https://www.linuxlinks.com/BalancedAnnihilation/) [Annihilation](https://web.archive.org/web/20210225222251/https://www.linuxlinks.com/BalancedAnnihilation/)** Popular strategy game based on the Spring engine **[Caph](https://web.archive.org/web/20210225222251/https://www.linuxlinks.com/Caph/)** Sandbox game, based on physics **[Scrabble3D](https://web.archive.org/web/20210225222251/https://www.linuxlinks.com/Scrabble3D/)** Highly customizable Scrabble game **[Revenge of the](https://web.archive.org/web/20210225222251/https://www.linuxlinks.com/RevengeoftheCatsEthernet/) [Cats: Ethernet](https://web.archive.org/web/20210225222251/https://www.linuxlinks.com/RevengeoftheCatsEthernet/)** Influenced by Subspace/Continuum, Starsiege: Tribes, and Tron **[Skunks](https://web.archive.org/web/20210225222251/https://www.linuxlinks.com/Skunks/)** Car simulation based on the Open Dynamics Engine Return to our complete collection of **[recommended free](https://web.archive.org/web/20210225222251/https://www.linuxlinks.com/best-free-open-source-software/) [and open source software](https://web.archive.org/web/20210225222251/https://www.linuxlinks.com/best-free-open-source-software/)** including our latest additions. **LUKE'S WEEKLY BLOG** Luke is currently writing his weekly blog about the **[AWOW AK41](https://web.archive.org/web/20210225222251/https://www.linuxlinks.com/category/blog/) [Mini Desktop](https://web.archive.org/web/20210225222251/https://www.linuxlinks.com/category/blog/) [PC](https://web.archive.org/web/20210225222251/https://www.linuxlinks.com/category/blog/)**. Other hardware: **[Raspberry Pi 4](https://web.archive.org/web/20210225222251/https://www.linuxlinks.com/tag/raspberry-pi-4/) [single board](https://web.archive.org/web/20210225222251/https://www.linuxlinks.com/tag/raspberry-pi-4/) [computer](https://web.archive.org/web/20210225222251/https://www.linuxlinks.com/tag/raspberry-pi-4/) DATA SCIENCE** Take our free interactive courses in data science. There's our course for **[Python using](https://web.archive.org/web/20210225222251/https://www.linuxlinks.com/python-data-science/) [pandas and](https://web.archive.org/web/20210225222251/https://www.linuxlinks.com/python-data-science/) [plotnine](https://web.archive.org/web/20210225222251/https://www.linuxlinks.com/python-data-science/)**, and our course for **[R](https://web.archive.org/web/20210225222251/https://www.linuxlinks.com/r-rstudio-data-science/) [using ggplot2](https://web.archive.org/web/20210225222251/https://www.linuxlinks.com/r-rstudio-data-science/)**. Get up to speed in 20 minutes. No programming **[Finance](https://web.archive.org/web/20210225222251/https://www.linuxlinks.com/best-free-open-source-software-finance/) [Games](https://web.archive.org/web/20210225222251/https://www.linuxlinks.com/best-free-open-source-software-games/) [Web Apps](https://web.archive.org/web/20210225222251/https://www.linuxlinks.com/best-free-open-source-software-web-applications/) [Security](https://web.archive.org/web/20210225222251/https://www.linuxlinks.com/best-free-open-source-software-security/) [Other](https://web.archive.org/web/20210225222251/https://www.linuxlinks.com/best-free-open-source-software-other-applications/) [Documenta](https://web.archive.org/web/20210225222251/https://www.linuxlinks.com/best-free-open-source-software-documentation/) REVIEWS** We've written tons of in-depth and completely impartial reviews of open source software. **[Read our](https://web.archive.org/web/20210225222251/https://www.linuxlinks.com/category/reviews/) [reviews](https://web.archive.org/web/20210225222251/https://www.linuxlinks.com/category/reviews/)**. **GET INVOLVED [Donate](https://web.archive.org/web/20210225222251/https://www.linuxlinks.com/sponsor-donate-linuxlinks/)** to LinuxLinks. Your help is appreciated. **[Sponsorship](https://web.archive.org/web/20210225222251/https://www.linuxlinks.com/sponsor-donate-linuxlinks/) [opportunities](https://web.archive.org/web/20210225222251/https://www.linuxlinks.com/sponsor-donate-linuxlinks/)** – Have a product or service you wish to promote? **DESKTOPS [9 Best](https://web.archive.org/web/20210225222251/https://www.linuxlinks.com/survey-linux-desktop-environments/) [Desktops](https://web.archive.org/web/20210225222251/https://www.linuxlinks.com/survey-linux-desktop-environments/) [24 KDE](https://web.archive.org/web/20210225222251/https://www.linuxlinks.com/excellent-kde-plasma-widgets/) [Widgets](https://web.archive.org/web/20210225222251/https://www.linuxlinks.com/excellent-kde-plasma-widgets/) [33 GNOME](https://web.archive.org/web/20210225222251/https://www.linuxlinks.com/excellent-gnome-desktop-extensions/)** Search …  $\alpha$ 

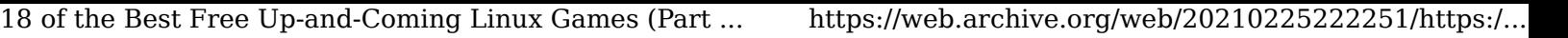

Share this article

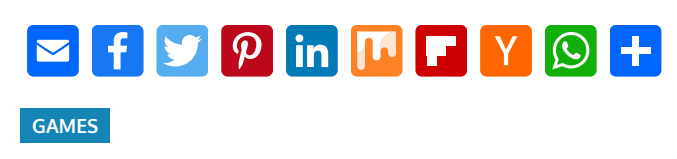

[«](https://web.archive.org/web/20210225222251/https://www.linuxlinks.com/up-and-coming-games/) [18 of the Best Free Up-and-Coming Linux Games \(Part 1 of 3\)](https://web.archive.org/web/20210225222251/https://www.linuxlinks.com/up-and-coming-games/) [Romp Home with these 21 Peerless ASCII Games](https://web.archive.org/web/20210225222251/https://www.linuxlinks.com/asciigames-2/) [»](https://web.archive.org/web/20210225222251/https://www.linuxlinks.com/asciigames-2/)

## **Share your Thoughts**

Enter your comment here...

This site uses Akismet to reduce spam. [Learn how your comment](https://web.archive.org/web/20210225222251/https://akismet.com/privacy/) [data is processed.](https://web.archive.org/web/20210225222251/https://akismet.com/privacy/)

**RECENT COMMENTS**

knowledge required.

◦ Colin J on [Best](https://web.archive.org/web/20210225222251/https://www.linuxlinks.com/best-free-open-source-alternatives-gmail/#comment-1479) [Free and Open](https://web.archive.org/web/20210225222251/https://www.linuxlinks.com/best-free-open-source-alternatives-gmail/#comment-1479) [Source Alternatives](https://web.archive.org/web/20210225222251/https://www.linuxlinks.com/best-free-open-source-alternatives-gmail/#comment-1479) [to Gmail](https://web.archive.org/web/20210225222251/https://www.linuxlinks.com/best-free-open-source-alternatives-gmail/#comment-1479) ◦ Steve Emms on [No](https://web.archive.org/web/20210225222251/https://www.linuxlinks.com/no-android-please-user-feedback/#comment-1478) [Android Please –](https://web.archive.org/web/20210225222251/https://www.linuxlinks.com/no-android-please-user-feedback/#comment-1478) [User Feedback](https://web.archive.org/web/20210225222251/https://www.linuxlinks.com/no-android-please-user-feedback/#comment-1478) ◦ tetsuoii on [8 Best](https://web.archive.org/web/20210225222251/https://www.linuxlinks.com/calculators/#comment-1476) [Free Linux](https://web.archive.org/web/20210225222251/https://www.linuxlinks.com/calculators/#comment-1476) [Calculators \(Updated](https://web.archive.org/web/20210225222251/https://www.linuxlinks.com/calculators/#comment-1476) [2019\)](https://web.archive.org/web/20210225222251/https://www.linuxlinks.com/calculators/#comment-1476) ◦ tetsuoii on [8 Best](https://web.archive.org/web/20210225222251/https://www.linuxlinks.com/calculators/#comment-1475) [Free Linux](https://web.archive.org/web/20210225222251/https://www.linuxlinks.com/calculators/#comment-1475) [Calculators \(Updated](https://web.archive.org/web/20210225222251/https://www.linuxlinks.com/calculators/#comment-1475) [2019\)](https://web.archive.org/web/20210225222251/https://www.linuxlinks.com/calculators/#comment-1475) ◦ Colin J on [Best](https://web.archive.org/web/20210225222251/https://www.linuxlinks.com/best-free-books-learn-lua/#comment-1473) [Free Books to Learn](https://web.archive.org/web/20210225222251/https://www.linuxlinks.com/best-free-books-learn-lua/#comment-1473)

## **SYSTEM TOOLS**

**[Extensions](https://web.archive.org/web/20210225222251/https://www.linuxlinks.com/excellent-gnome-desktop-extensions/) [Pantheon,](https://web.archive.org/web/20210225222251/https://www.linuxlinks.com/linux-desktop-environments-pantheon-trinity-lxde/) [Trinity, LXDE](https://web.archive.org/web/20210225222251/https://www.linuxlinks.com/linux-desktop-environments-pantheon-trinity-lxde/)**

Manage your system with **[29](https://web.archive.org/web/20210225222251/https://www.linuxlinks.com/essential-system-tools-excellent-ways-manage-system/) [essential](https://web.archive.org/web/20210225222251/https://www.linuxlinks.com/essential-system-tools-excellent-ways-manage-system/) [system tools](https://web.archive.org/web/20210225222251/https://www.linuxlinks.com/essential-system-tools-excellent-ways-manage-system/)**. We've written an in-depth

review for each of them.

We're also writing a series of reviews showcasing **[excellent](https://web.archive.org/web/20210225222251/https://www.linuxlinks.com/outstanding-linux-utilities-maximize-productivity/) [utilities](https://web.archive.org/web/20210225222251/https://www.linuxlinks.com/outstanding-linux-utilities-maximize-productivity/)**.

### **PROGRAMMING BOOKS**

[about Lua](https://web.archive.org/web/20210225222251/https://www.linuxlinks.com/best-free-books-learn-lua/#comment-1473)

Read our **[curated lists of](https://web.archive.org/web/20210225222251/https://www.linuxlinks.com/excellent-free-programming-books/) [great free](https://web.archive.org/web/20210225222251/https://www.linuxlinks.com/excellent-free-programming-books/) [programming](https://web.archive.org/web/20210225222251/https://www.linuxlinks.com/excellent-free-programming-books/) [books](https://web.archive.org/web/20210225222251/https://www.linuxlinks.com/excellent-free-programming-books/)**. Learn **[Java](https://web.archive.org/web/20210225222251/https://www.linuxlinks.com/excellent-free-books-learn-java/)**, **[C](https://web.archive.org/web/20210225222251/https://www.linuxlinks.com/excellent-free-books-learn-c/)**, **[Python](https://web.archive.org/web/20210225222251/https://www.linuxlinks.com/excellent-free-books-learn-python/)**, **[C++](https://web.archive.org/web/20210225222251/https://www.linuxlinks.com/excellent-free-books-learn-c-plus-plus/)**, **[C#](https://web.archive.org/web/20210225222251/https://www.linuxlinks.com/excellent-free-books-learn-c-sharp/)**, **[JavaScript](https://web.archive.org/web/20210225222251/https://www.linuxlinks.com/excellent-free-books-learn-javascript/)**, **[PHP](https://web.archive.org/web/20210225222251/https://www.linuxlinks.com/excellent-free-books-learn-php/)**, and many more languages.

Alternatively, check out our series of **[great](https://web.archive.org/web/20210225222251/https://www.linuxlinks.com/category/tutorials/) [free](https://web.archive.org/web/20210225222251/https://www.linuxlinks.com/category/tutorials/) [programming](https://web.archive.org/web/20210225222251/https://www.linuxlinks.com/category/tutorials/) [tutorials](https://web.archive.org/web/20210225222251/https://www.linuxlinks.com/category/tutorials/)**.

## **META**

- [Log in](https://web.archive.org/web/20210225222251/https://www.linuxlinks.com/wp-login.php)
- [Entries feed](https://web.archive.org/web/20210225222251/https://www.linuxlinks.com/feed/)
- [Comments feed](https://web.archive.org/web/20210225222251/https://www.linuxlinks.com/comments/feed/)
- [WordPress.org](https://web.archive.org/web/20210225222251/https://en-gb.wordpress.org/)

## **RELATED**

[Link us](https://web.archive.org/web/20210225222251/https://www.linuxlinks.com/link-us/) [FAQ](https://web.archive.org/web/20210225222251/https://www.linuxlinks.com/faq/) [ForFOSS.com](https://web.archive.org/web/20210225222251/https://www.forfoss.com/) [OSSBlog.org](https://web.archive.org/web/20210225222251/https://www.ossblog.org/) [Privacy Policy](https://web.archive.org/web/20210225222251/https://www.linuxlinks.com/privacy-policy/)